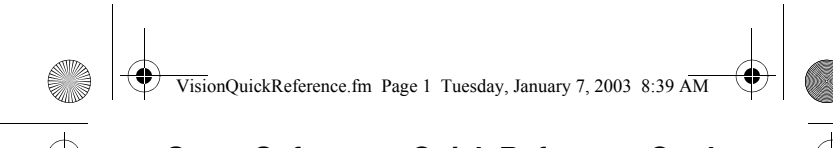

## **Game Software – Quick Reference Cards Vision Series® and S2000™ Series Release 9**

These cards summarize the software menus available in *Vision Series*® software, Release 9.

**Related Manuals**

*Game Software: Vision Series® and S2000™ Products Release 9* p/n 821-359-XX

*Note: Some of the options on these cards may or may not be displayed, depending on the version of software or game type you have installed.*

For further software information, contact your IGT representative to request an appropriate Program Summary Report (PSR) for a detailed description of the game software version you are currently using. PSRs for specific game programs can also be downloaded from the IGT products area of IGT's Web site.

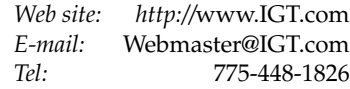

## **Toll-Free Access**

*North America:* 1-800-688-7890 *International:* 1-800-342-5694

**01/2003 821-361-00**

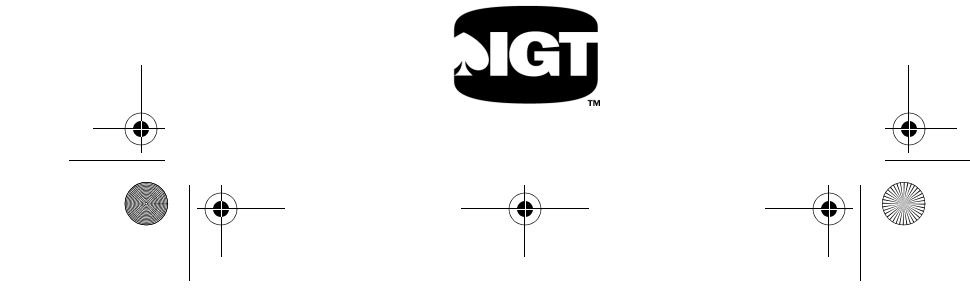

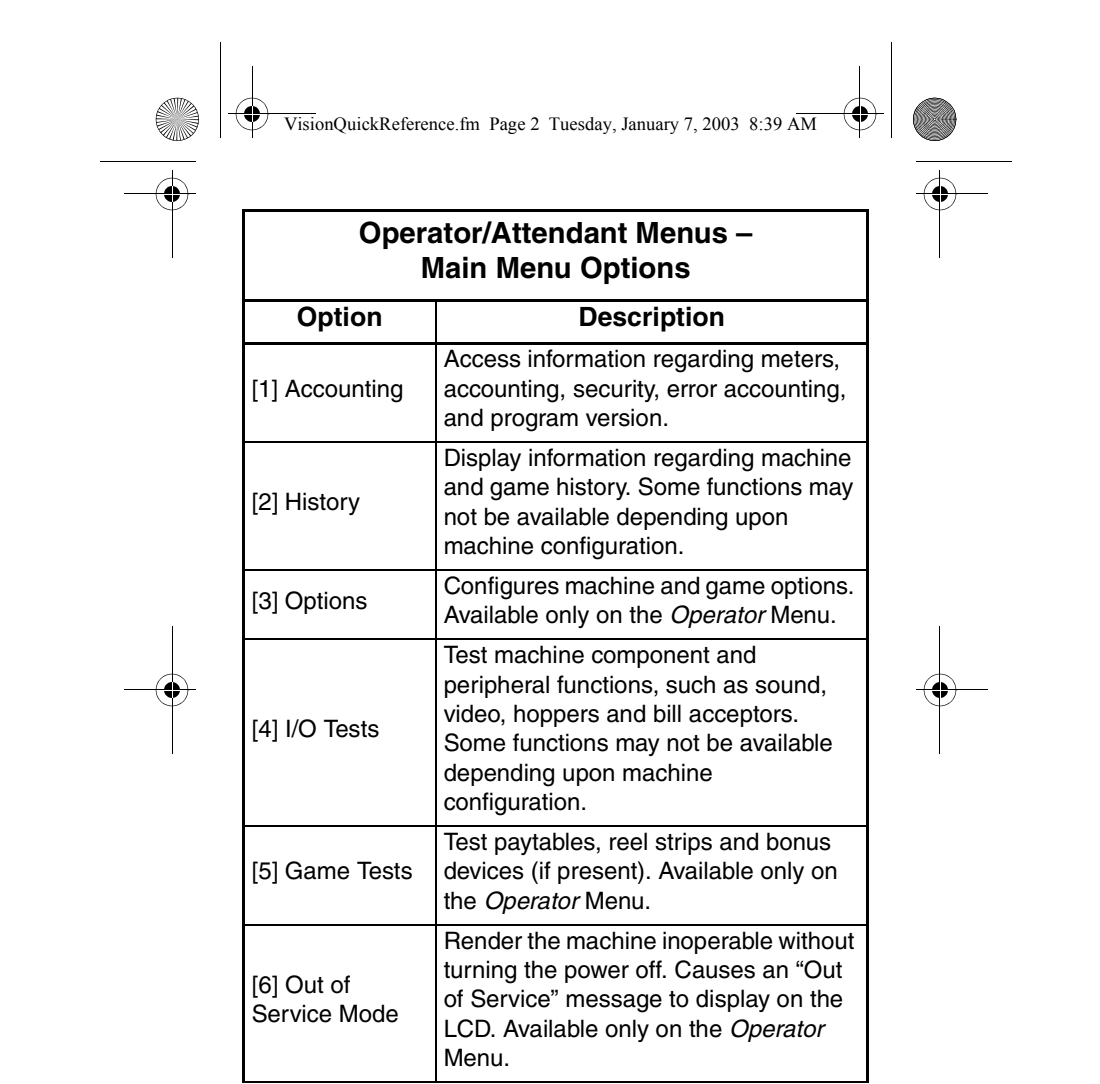

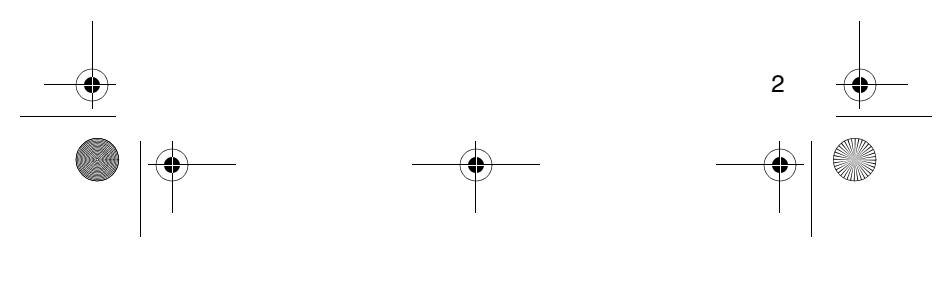

VisionQuickReference.fm Page 3 Tuesday, January 7, 2003 8:39 AM

 $\bigcirc$ 

## **Operator/Attendant Menus – Main Menu Options (cont'd)**

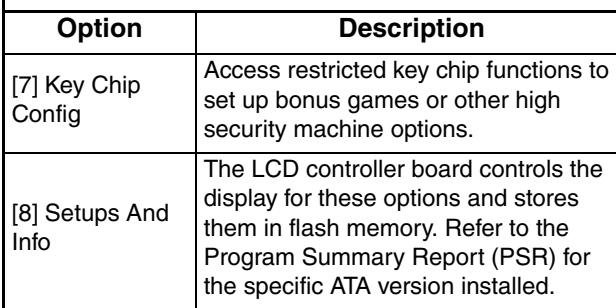

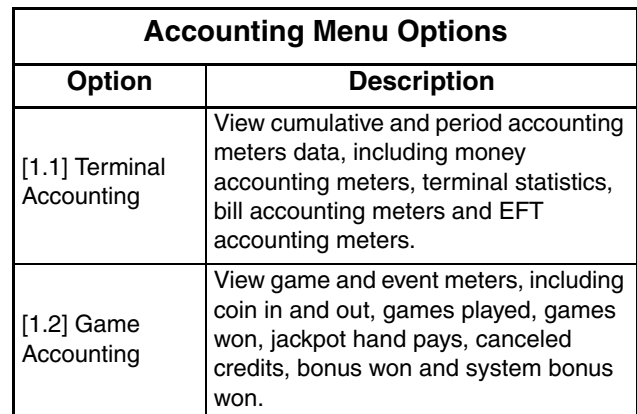

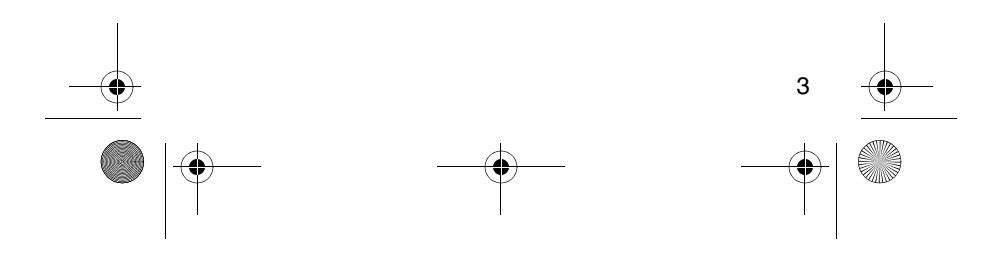

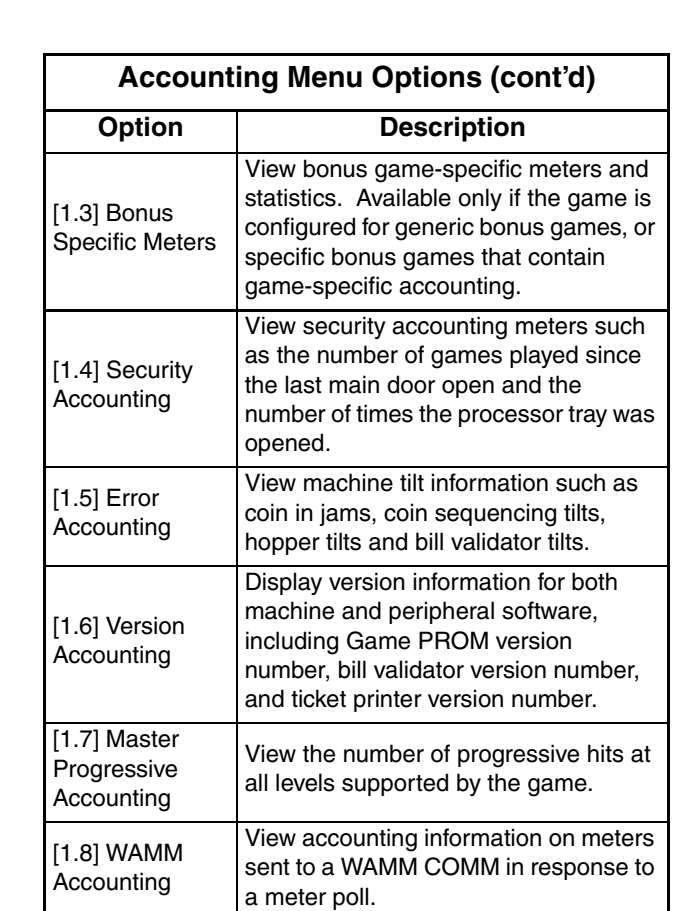

VisionQuickReference.fm Page 4 Tuesday, January 7, 2003 8:39 AM

 $\overline{\bigoplus\hspace{-1.5ex}{=}}$ 

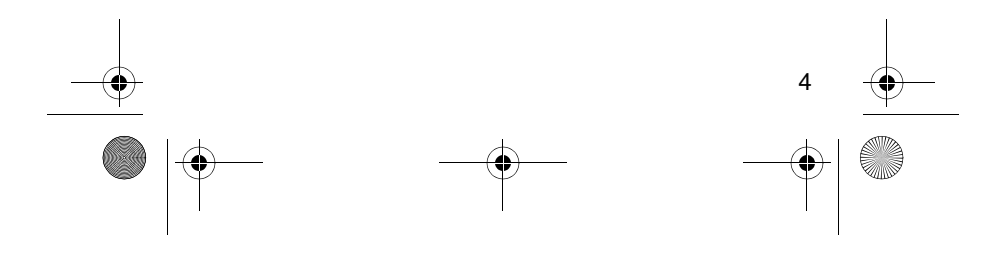

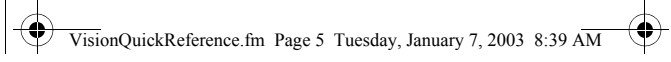

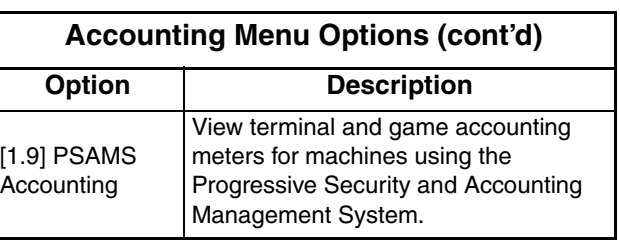

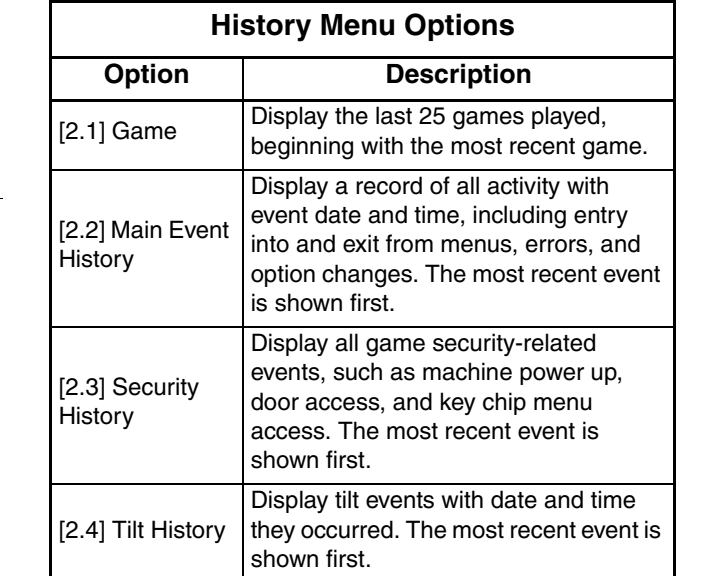

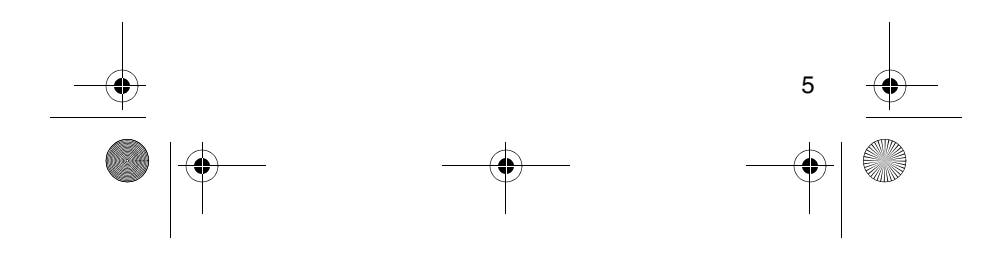

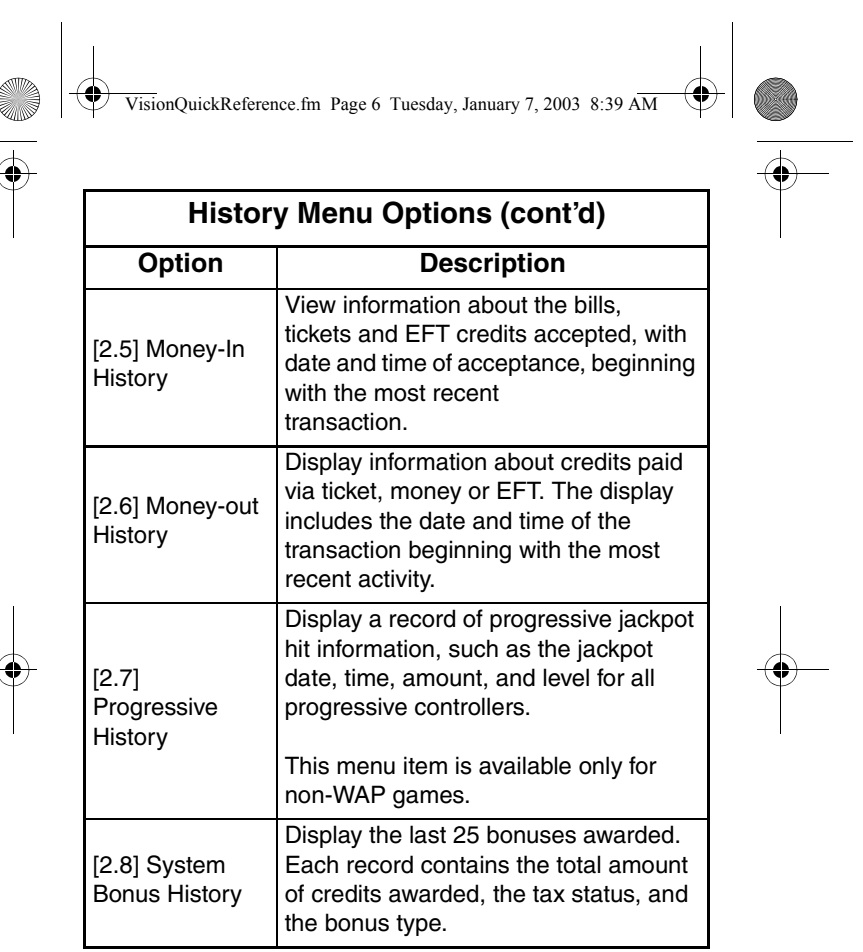

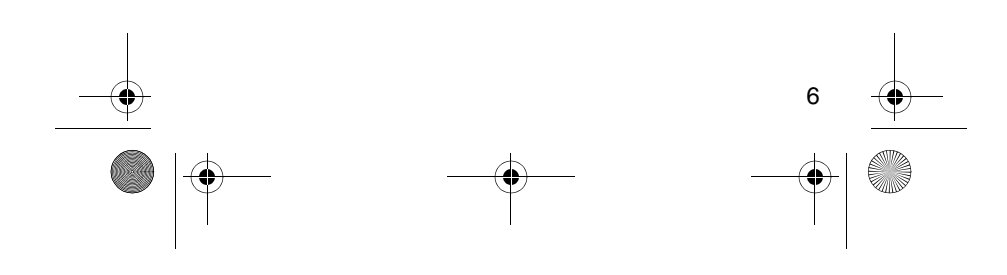

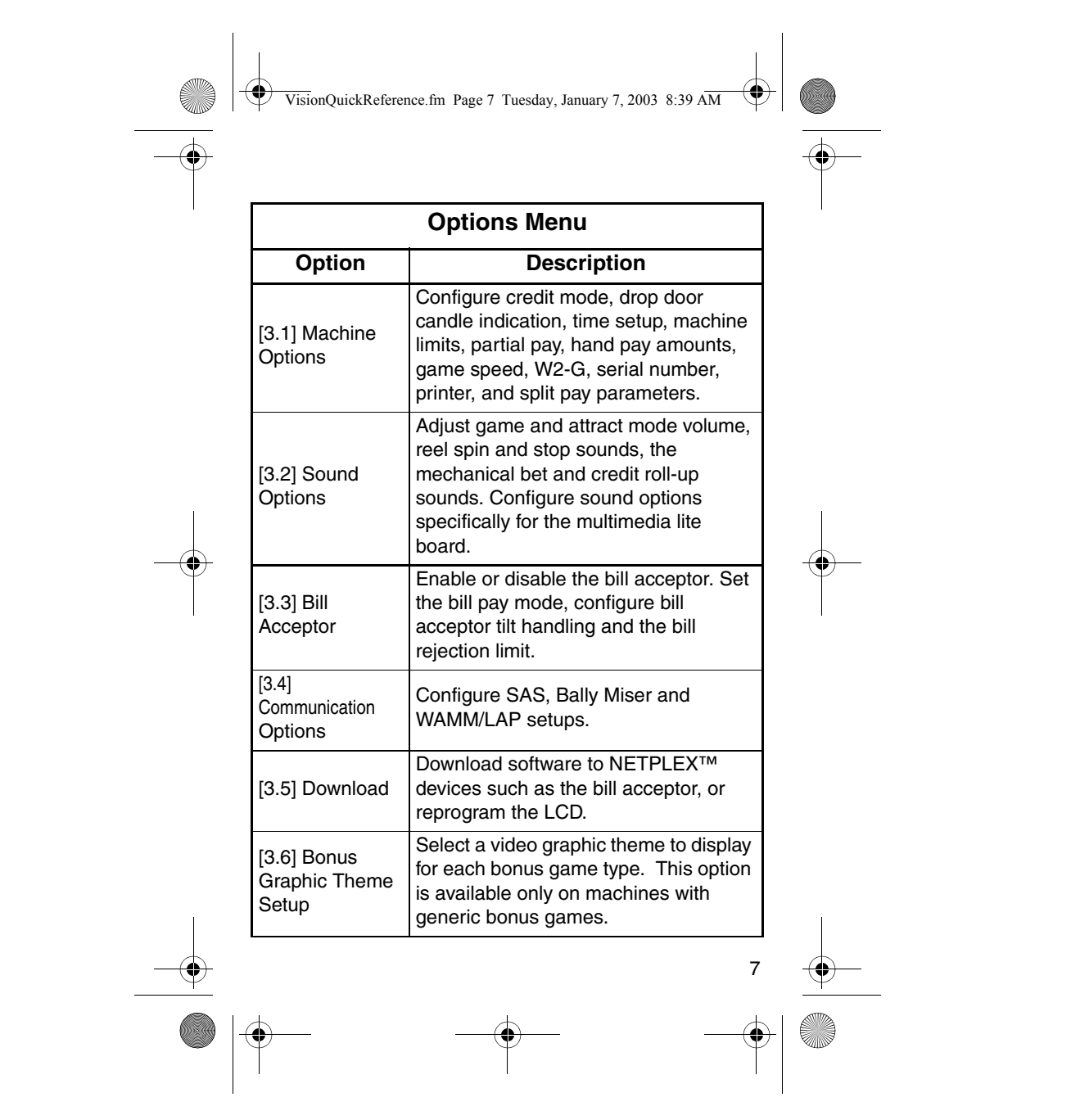

 $\left| \left| \right|$ VisionQuickReference.fm Page 8 Tuesday, January 7, 2003 8:39 AM

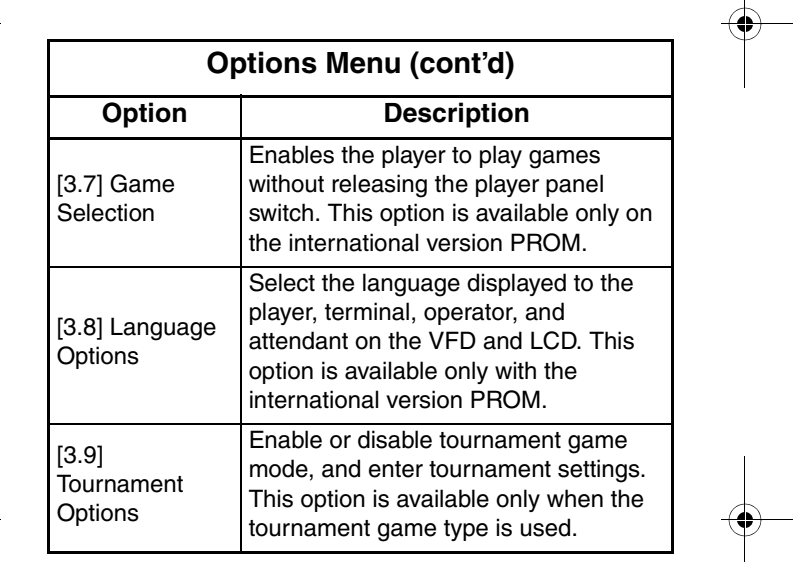

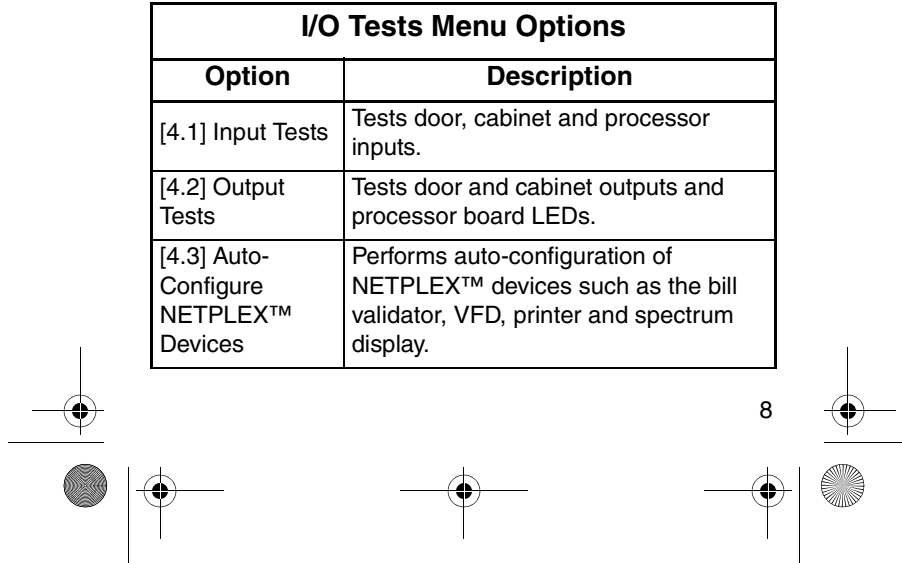

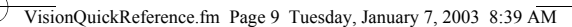

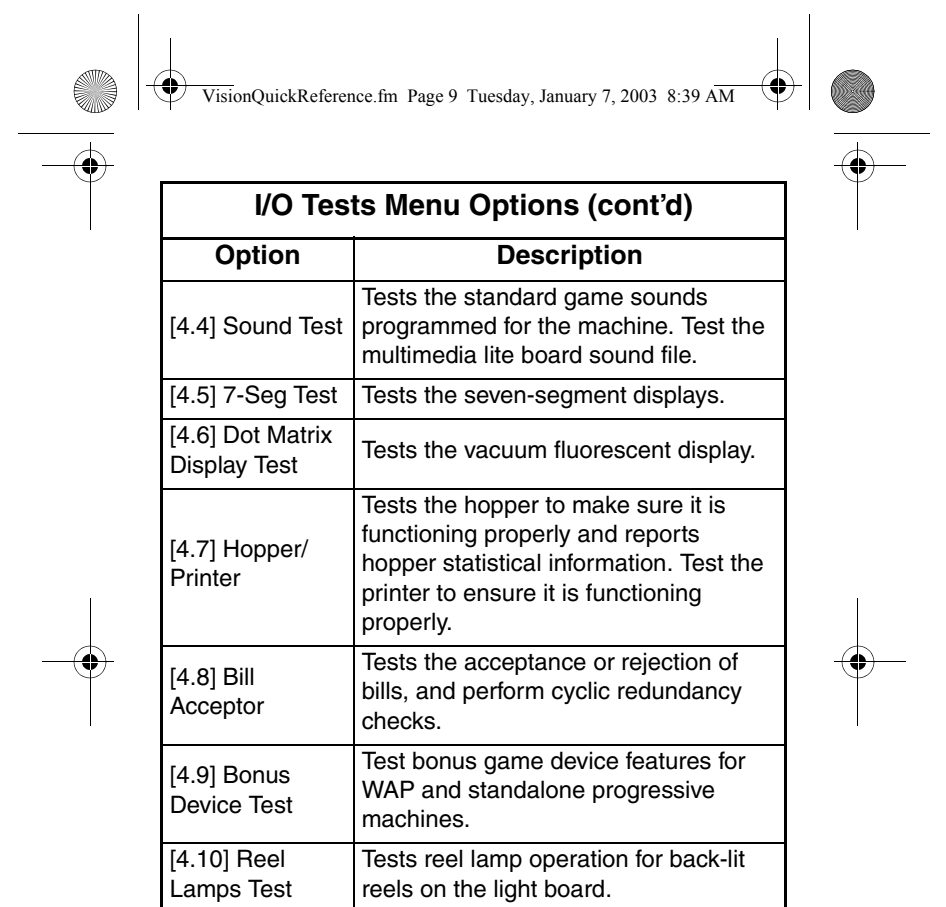

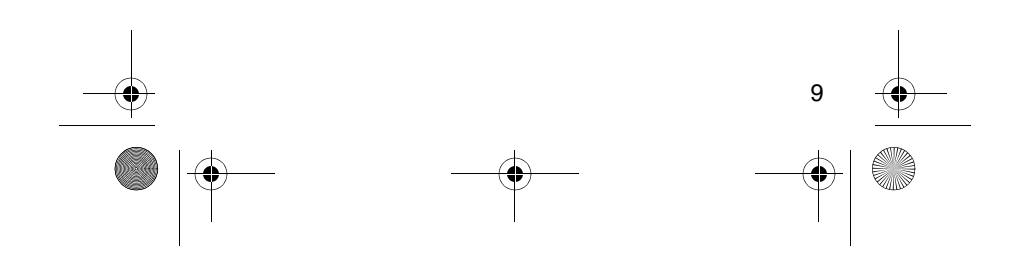

VisionQuickReference.fm Page 10 Tuesday, January 7, 2003 8:39 AM

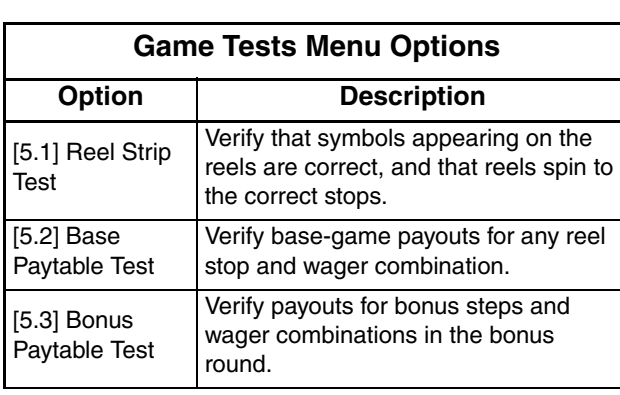

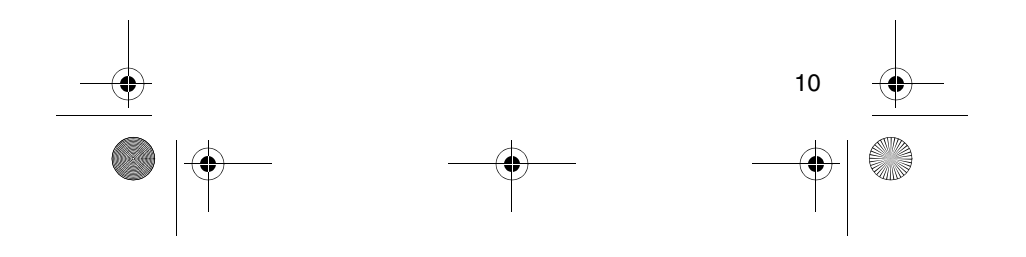

 $\bigoplus$ VisionQuickReference.fm Page 11 Tuesday, January 7, 2003 8:39 AM $\bigcirc$ 

The following options are available only after performing the key chip procedure. Refer to Section 4 of the *Game Software: Vision Series® and S2000™ Products – Release 9 (*p/n 821-359-XX) for detailed instructions.

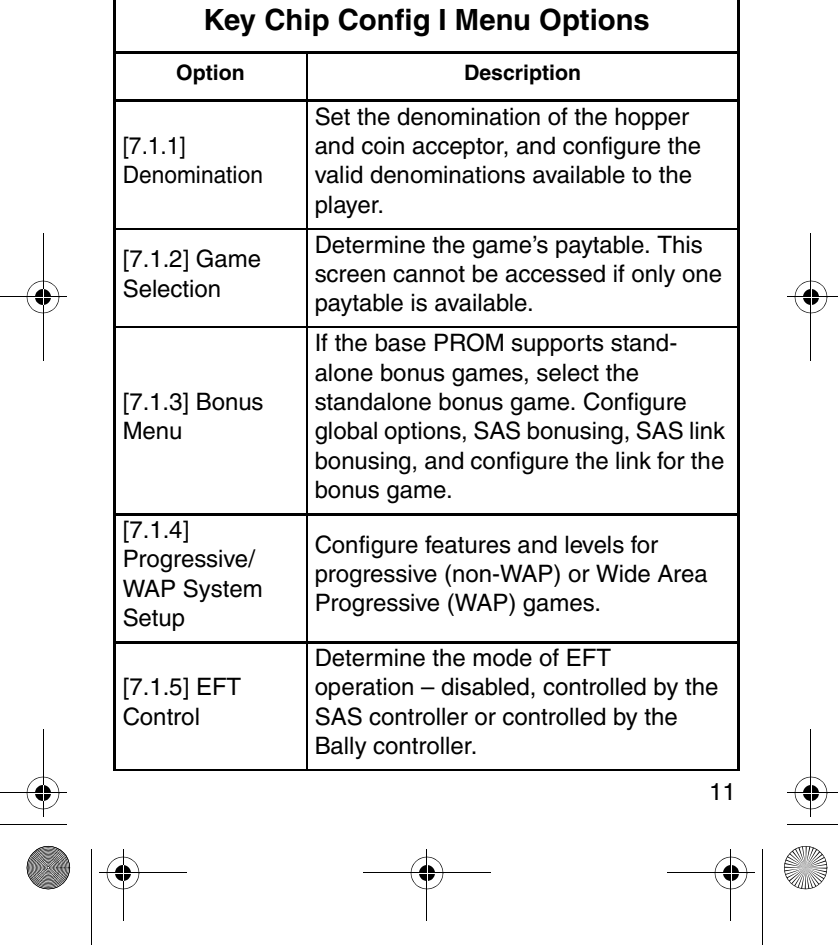

VisionQuickReference.fm Page 12 Tuesday, January 7, 2003 8:39 AM

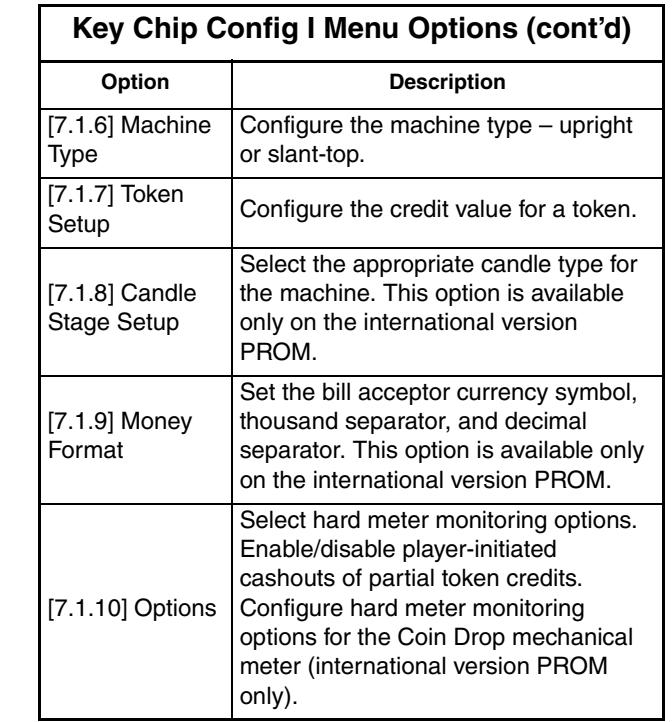

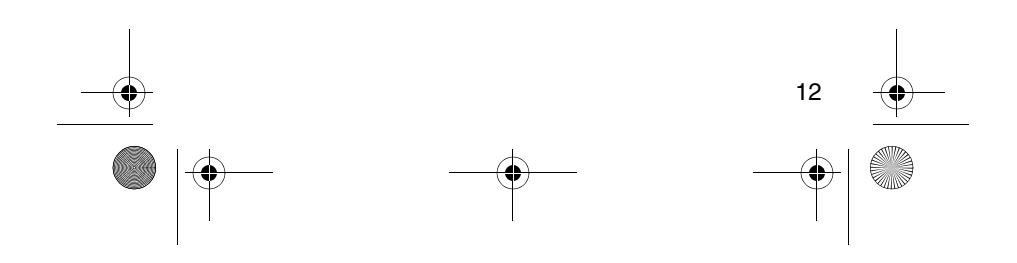

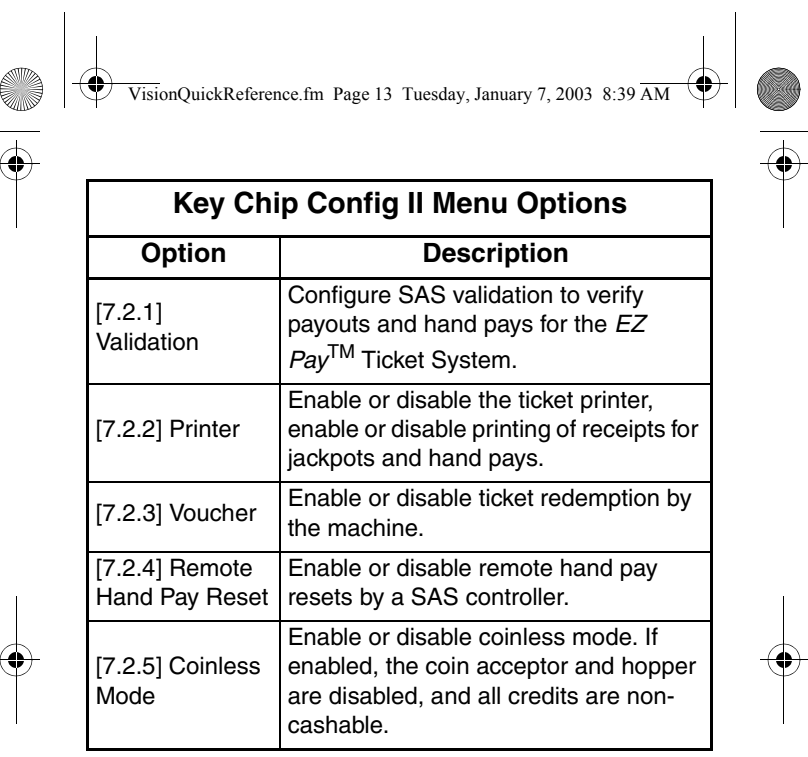

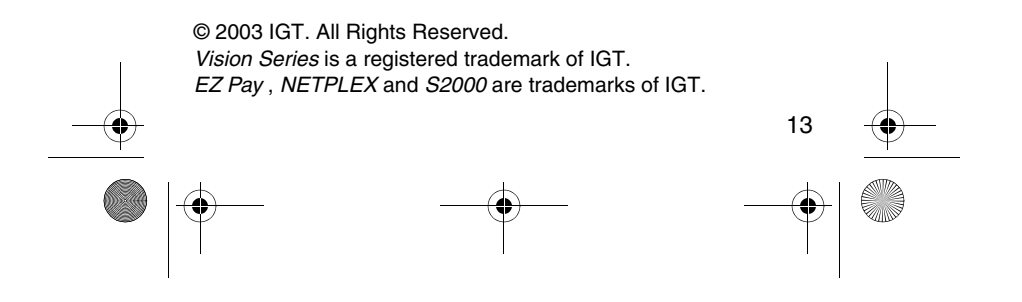